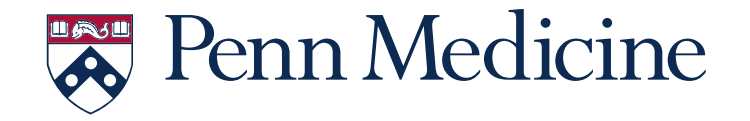

### Keeping an electronic lab notebook when your lab is your laptop **BGS Orientation 2023**

**PhD Candidate in Biostatistics**: Jeremy Rubin

**Adviser**: Jarcy Zee, PhD

08/23/2023

I'm just going to leave this proof out to dry...

- ► In a dry lab setting, our "methods" consist of some combination of **mathematical/on-paper calculations as well code that either analyzes real data or simulations some real-world application of interest**
- ‣ The focus of this presentation will be on considerations for documenting your code, but here are a few considerations for **mathematical derivations**
	- Check the conventions in your field for publishing technical reports that may be collections of proofs rather than complete journal articles (Example paper: [0912.4045.pdf \(arxiv.org\)\)](https://arxiv.org/pdf/0912.4045.pdf)
		- Ensuring your work is on arXIv or other field-specific repository ensures that your theorems and corresponding proofs can be **credited to you!**
		- Perhaps a "begin with the end in mind mentality" if you know your intended journal's proof inclusion and formatting criteria, then as you work on your derivations you can format them in the way they'll ultimately need to be presented
	- **Overleaf**: [Overleaf, Online LaTeX Editor](https://www.overleaf.com/)
		- A cloud-based google doc-like text editor for LaTeX a mathematical typesetting language
		- Allows for easy sharing of mathematical derivation development and even draft manuscripts with a of mathematical language between student/adviser/collaborators

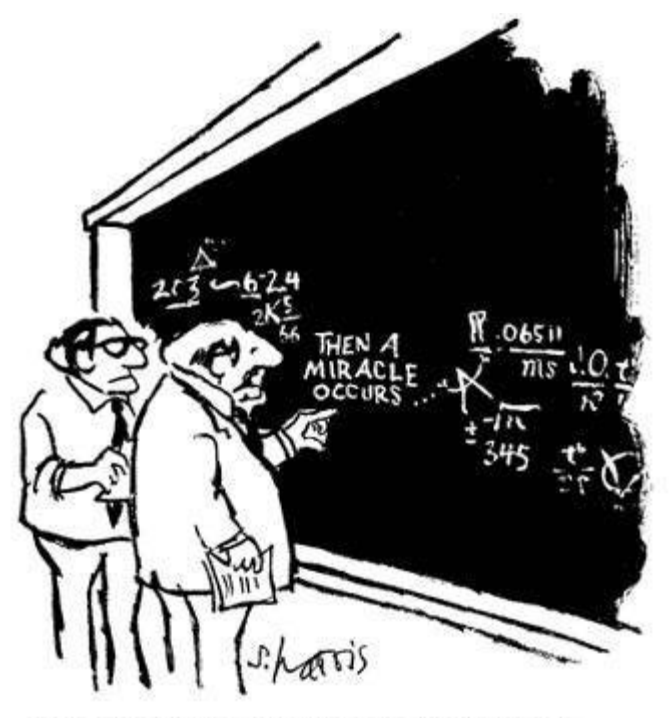

"I think you should be more explicit here in step two."

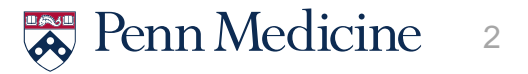

# Hopefully you like this version of my talk…

- ‣ **Three most popular web-hosting platforms for projects version control**: GitHub, GitLab, and **Bitbucket** 
	- **GitHub** is recognized as the industry standard platform for hosting and collaborating on version controlled files via Git
		- **Records changes to a file or set of files over time so that changes can be tracked and specific versions of a file can be recalled later**
	- **Ability to use version control systems is a highly desired skill in industry when writing code is part of the job**

### ‣ **Challenges with GitHub**

• Even when code is in private repositories, it is on GitHub servers, so data leaves the university – **must check data use agreements for projects to determine whether it can leave Penn networks**

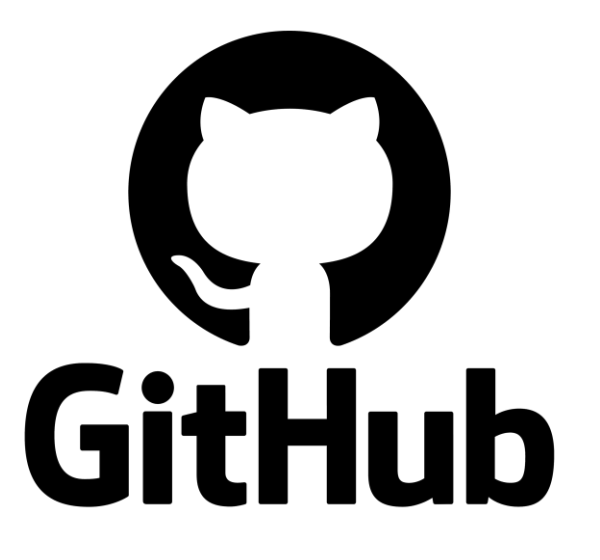

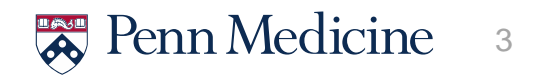

#### Table 1. Definitions of common terms.

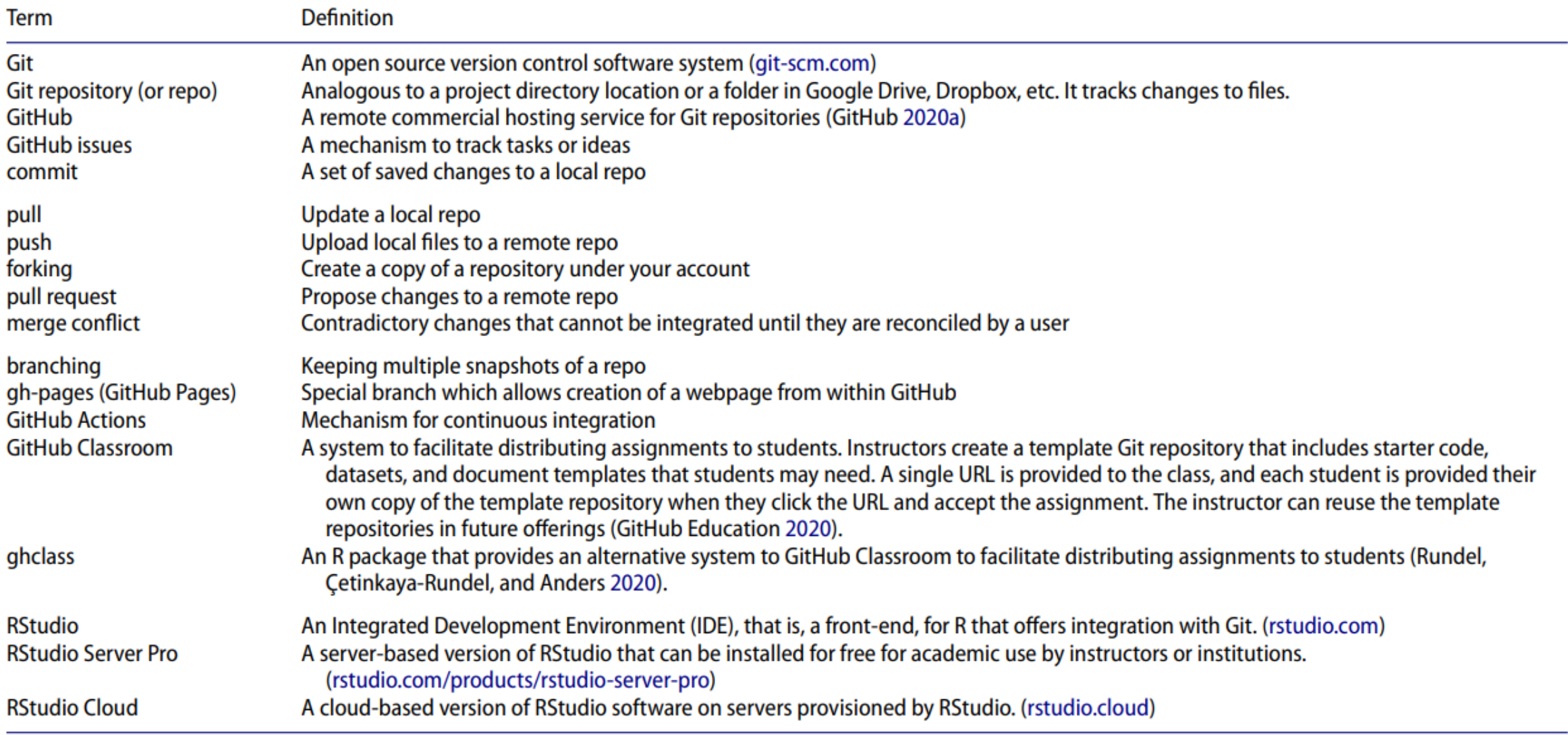

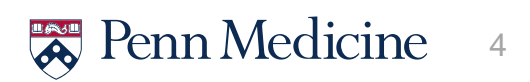

## But like is there something I can do that requires less effort?

#### ‣ **General tools/strategies**

- **Box** Free Box account through Penn!
	- A ton of storage
	- May be more comfortable to collaborators who haven't used GitHub
- **Journaling** email threads with collaborators, meeting minutes, etc.

### ‣ **R**

- **Rmarkdown** Can produce code, output, and written analysis using the rmarkdown package
- **Renv package**  keeps track of versions of packages you've used so you consistently are using the same environment for analyses
- **Targets package** helps organize workflow
- **Verified, public repositories** CRAN, bioconductor

### ‣ **Python**

- **Juptyer Notebook**  Open-source web application to make and share documents with live code, equations, visualizations, and text
- **Google Colab** Cloud-based platform for writing an executing Python code

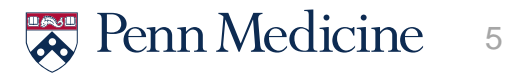

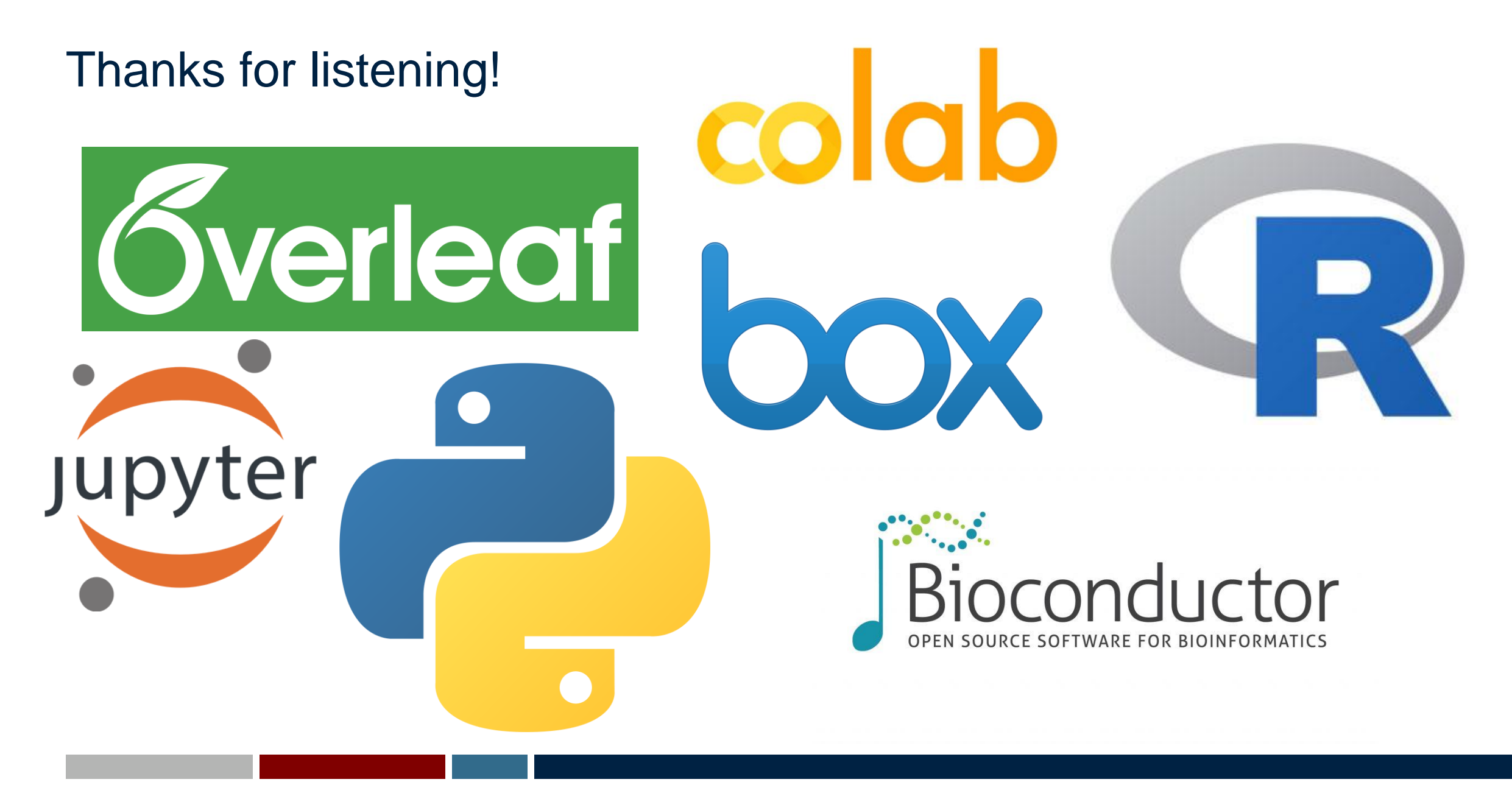

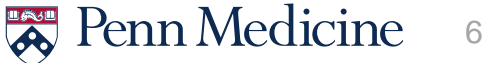